Developing realistic scenes to enable virtual automated driving testing

Kunal Patil

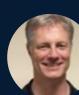

Peter Fryscak

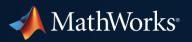

#### Real world roads are complicated

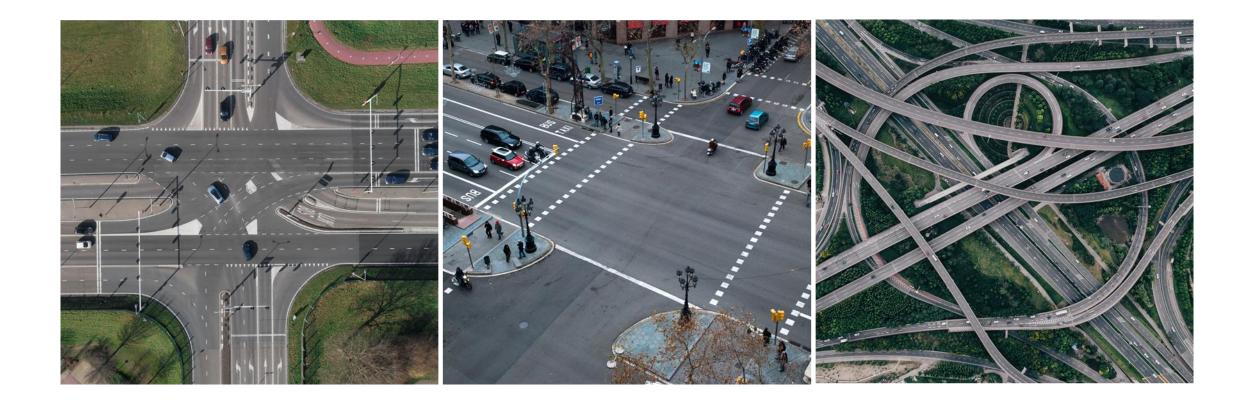

### Quickly create accurate road models

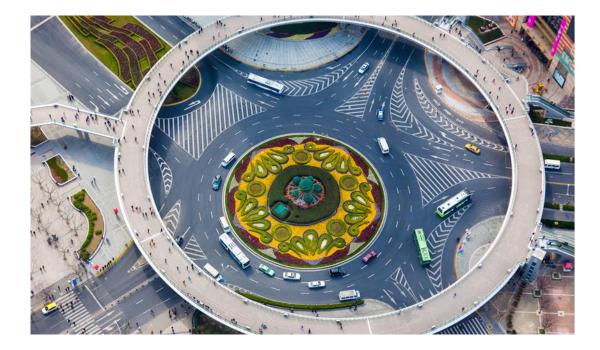

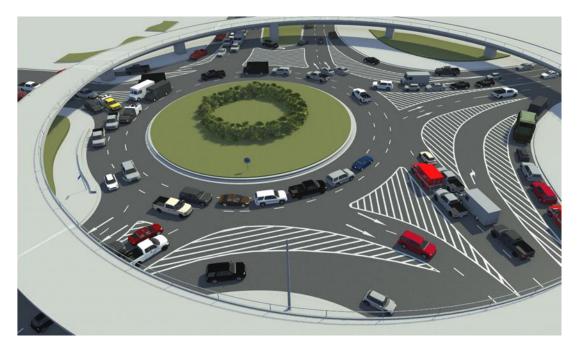

#### Photo

RoadRunner

#### RoadRunner Product Family in R2021a

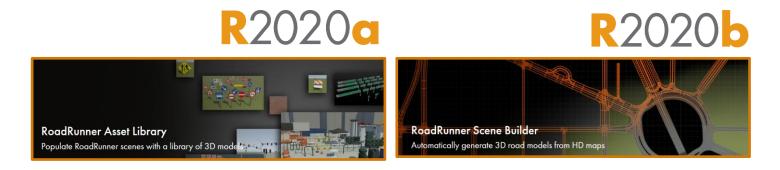

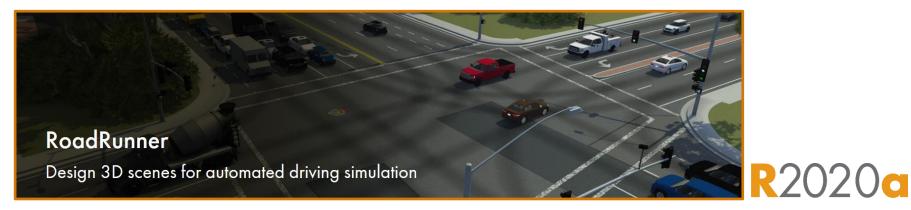

#### Export scenes to driving simulators and graphics engines

- Export to common file formats for use in third-party applications
  - Filmbox (.fbx), OpenDRIVE (.xodr)
  - Unreal Engine<sup>®</sup>, CARLA
  - Unity<sup>®</sup>, SVL
  - VIRES Virtual Test Drive, Monodrive
  - IPG Carmaker, Cognata, Baidu Apollo
  - rfPro, aiSim
  - Tesis Dynaware, TaSS PreScan
  - NVIDIA DRIVE Sim

Exporting

RoadRunner

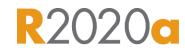

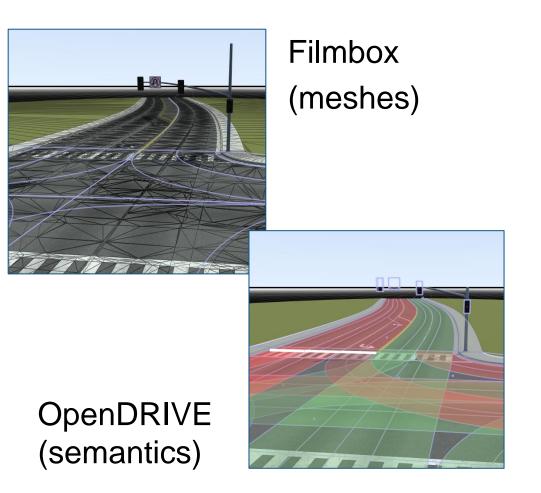

#### **Poll Question**

#### • Which simulators are most important to you and your colleagues?

- a. CARLA
- b. IPG Carmaker
- c. MathWorks ADT
- d. Unreal
- e. VIRES VTD
- f. Other

#### Design 3D scenes for automated driving simulation

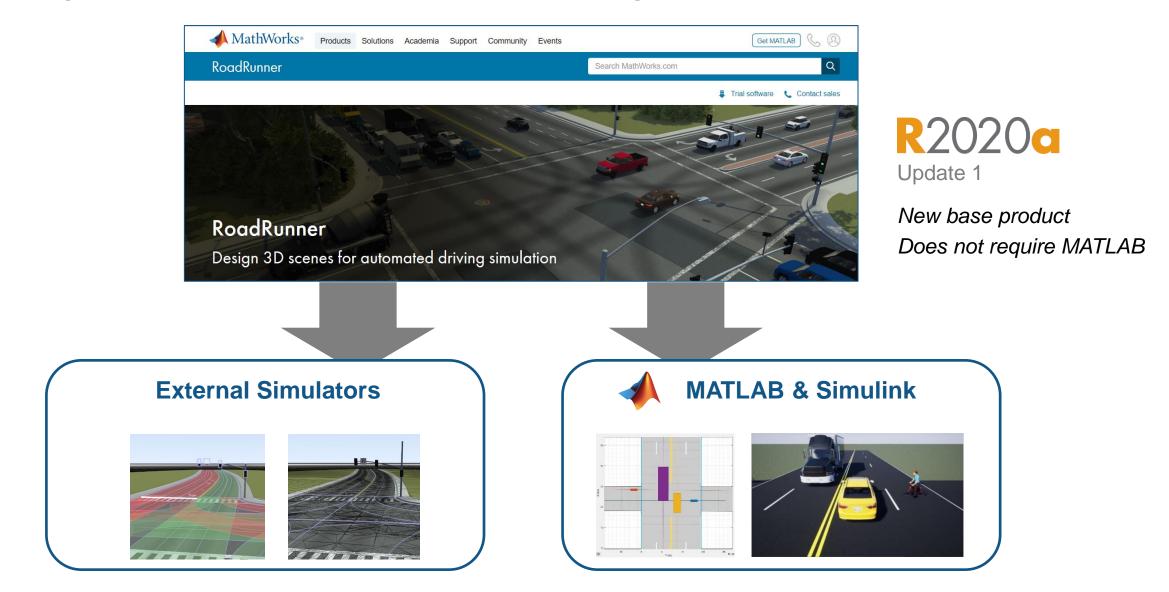

#### Integrate RoadRunner scene with lane following scenario

Explore highway lane following system

Integrate with driving scenario and Unreal Engine

Simulate

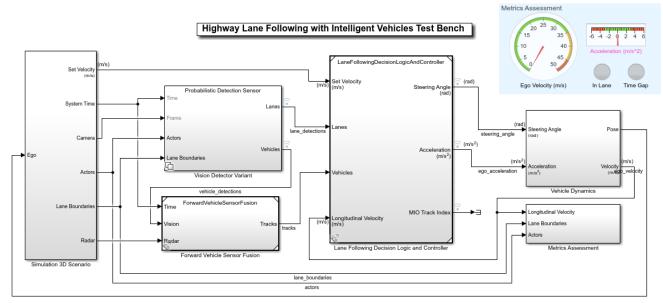

Copyright 2019 The MathWorks, Inc.

Integrate algorithms

- Vision detection
- Sensor fusion
- Decision logic and controls

Highway Lane Following with RoadRunner Scene Automated Driving Toolbox<sup>TM</sup>

## Integrate RoadRunner with MATLAB and Simulink workflows

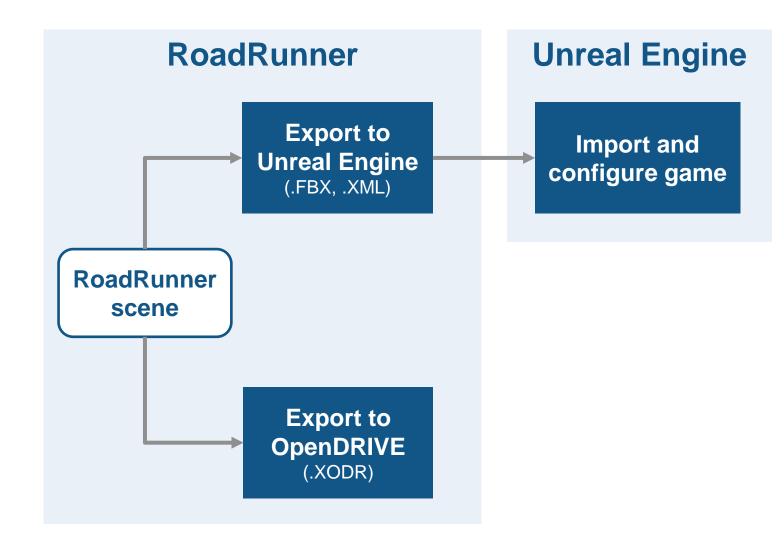

### Integrate RoadRunner with MATLAB and Simulink workflows

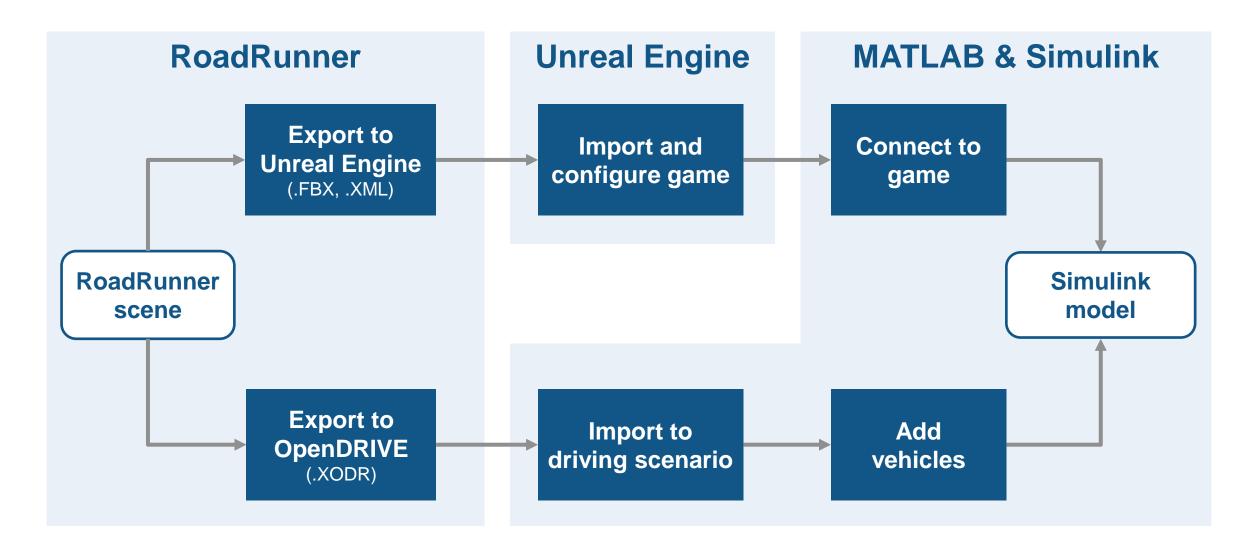

#### Design 3D scenes for automated driving simulation

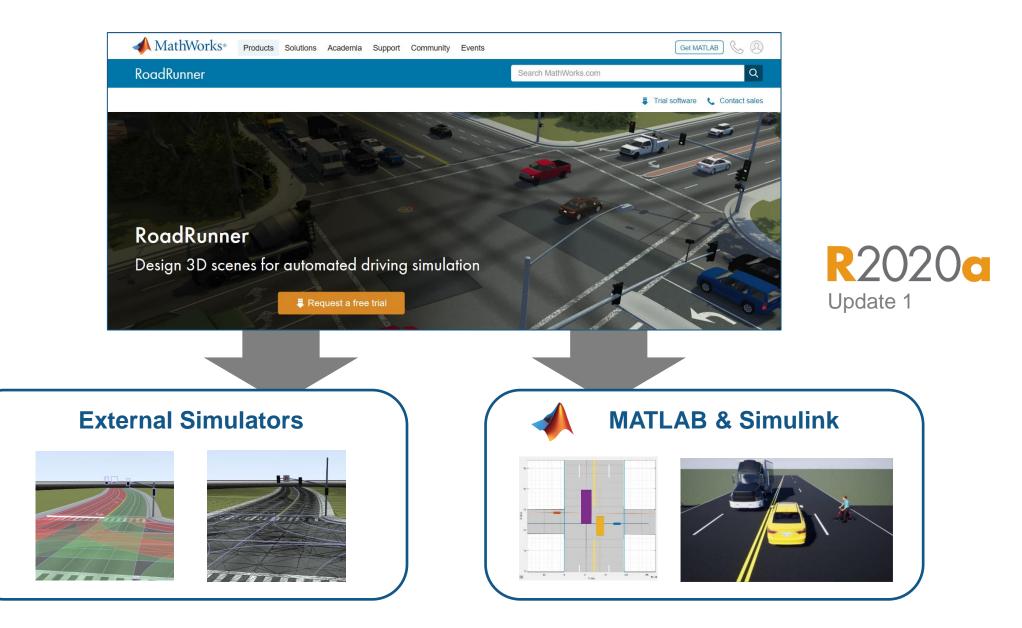

#### **Poll Questions**

#### • What import formats are most important to you?

- a. HERE HD Live Map
- b. In-house or Proprietary format
- c. NDS files
- d. OpenDRIVE
- e. Tom Tom HD map
- f. Zenrin SD Map
- Are you interested in more information?
  - a. Yes, I have some questions and would like to talk
  - b. Yes, I would like to schedule follow up session on this topic with my team
  - c. Not at this time

# Thank you

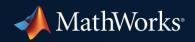

© 2021 The MathWorks, Inc. MATLAB and Simulink are registered trademarks of The MathWorks, Inc. See mathworks.com/trademarks for a list of additional trademarks. Other product or brand names may be trademarks or registered trademarks of their respective holders.